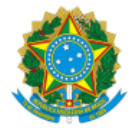

# INSTITUTO NACIONAL DE ESTUDOS E PESQUISAS EDUCACIONAIS ANÍSIO TEIXEIRA

## NOTA TÉCNICA Nº 32/2017/CGCQES/DAES

# PROCESSO Nº 23036.004395/2017‐64

# INTERESSADO: DIRETORIA DE AVALIAÇÃO DA EDUCAÇÃO SUPERIOR

#### 1. OBJETIVO

O objetivo desta Nota Técnica é apresentar a metodologia utilizada no cálculo do Conceito Enade referente ao ano de 2016. Os procedimentos descritos seguem as instruções estabelecidas pela Portaria Normativa nº 40 de 12 de dezembro de 2007, republicada em 2010, e alterada pela Portaria Normativa nº 23, de 20 de dezembro de 2016.

#### 2. INTRODUÇÃO

O Conceito Enade é um indicador de qualidade que avalia os cursos de graduação a partir dos resultados obtidos pelos estudantes no Enade (Exame Nacional de Desempenho de Estudantes)<sup>1</sup>. Os cálculos descritos a seguir consideram apenas os estudantes concluintes das Instituições de Educação Superior (IES) que fazem parte do Sistema Nacional de Avaliação da Educação Superior (Sinaes), inscritos pelas IES na condição de regular e que compareceram ao exame.

Desde 2015, o Conceito Enade tem sido calculado e divulgado para cada curso de graduação avaliado, identificado pelo código de curso constante no sistema e-MEC utilizado pelas IES para inscrição de estudantes e enquadramento em uma das áreas de avaliação do Enade elencadas no artigo 1º da Portaria Normativa do MEC nº 5, de 9 de março de 2016 (disponíveis no Anexo I), de acordo com a metodologia explicitada nesta Nota Técnica.

#### 3. INFORMAÇÕES UTILIZADAS PARA O CÁLCULO DO CONCEITO ENADE

O Cálculo do Conceito Enade, realizado por código de curso, leva em consideração as seguintes informações:

- a) o número de estudantes concluintes participantes;
- b) o desempenho dos estudantes concluintes na parte de Formação Geral (FG) do exame;
- c) o desempenho dos estudantes concluintes na parte de Componente Específico (CE) do exame.

#### 4. CONDIÇÃO PARA QUE UM CURSO TENHA O CONCEITO ENADE CALCULADO

Para que um curso tenha o Conceito Enade calculado, é preciso que ele possua ao menos dois estudantes concluintes participantes do exame. Cursos com menos de dois participantes ficam "Sem Conceito (SC)" para preservar a identidade do estudante, de acordo com o exposto no § 9º do artigo 5º da Lei nº 10.861, de 14 de abril de 2004: "Na divulgação dos resultados da avaliação é vedada a identificação nominal do resultado individual obtido pelo aluno examinado, que será a ele exclusivamente fornecido em documento específico, emitido pelo INEP".

#### 5. PADRONIZAÇÃO E REESCALONAMENTO

Todas as medidas originais, referentes ao Conceito Enade, são padronizadas e reescalonadas para assumirem valores de 0 (zero) a 5 (cinco), na forma de variáveis contínuas.

O processo de padronização e reescalonamento passa por duas etapas: (a) cálculo do afastamento padronizado de cada curso de graduação, fazendo‐ se uso das médias e dos desvios-padrão calculados por área de avaliação, como mostram as equações 1 a 8; e (b) transformação dos afastamentos padronizados em notas padronizadas que também assumem valores de 0 (zero) a 5 (cinco), como especificam as equações 9 e 10.

O passo inicial para o cálculo do Conceito Enade de um curso de graduação é a obtenção do desempenho médio de seus concluintes na Formação Geral (FG) e no Componente Específico (CE) do exame.<sup>2</sup> Para o cálculo do desempenho médio do curso de graduação c, da área de avaliação k, na Formação Geral, utiliza-se a equação seguinte:

$$
FG_{ck} = \frac{\sum_{i=1}^{N} FG_{ick}}{N}
$$
 (1)

Onde:

 $FG_{ck}$  é a nota bruta em Formação Geral do curso de graduação c da área de avaliação  $k$ ;

 $FG_{ick}$  é a nota bruta em Formação Geral do concluinte i do curso de graduação c da área de avaliação k; e

 $N$  é o número de concluintes participantes do curso de graduação c da área de avaliação k.

Para o cálculo do desempenho médio do curso de graduação c, da área de avaliação k, no Componente Específico, utiliza-se a seguinte equação:

$$
CE_{ek} = \frac{\sum_{i=1}^{N} CE_{ick}}{N}
$$
 (2)

 $CE_{ck}$  é a nota bruta em Componente Específico do curso de graduação c da área de avaliação k;

 $CE_{ick}$  é a nota bruta em CE do concluinte i do curso de graduação c da área de avaliação k; e

 $N$  é o número de concluintes participantes do curso de graduação c da área de avaliação  $k$ .

O segundo passo é a obtenção da média nacional da área de avaliação k em FG e CE. Para o cálculo da média nacional da área de avaliação k na Formação Geral utiliza-se a equação a seguir:

$$
\overline{FG}_k = \frac{\sum_{c=1}^{T} FG_{ck}}{T}
$$
 (3)

Onde:

 $\overline{\mathsf{FG}}$ k é a média em FG da área de avaliação k;

 $FG_{ck}$  é a nota bruta em FG do curso de graduação c da área de avaliação  $k$ ; e

T é o número de cursos de graduação da área de avaliação k.

Os cursos de graduação com desempenho médio igual a zero e aqueles com menos de 2 (dois) concluintes participantes no Exame não são considerados no cálculo das médias e dos desvios‐padrão nacionais da área de avaliação.

Para o cálculo da média nacional da área de avaliação k no Componente Específico utiliza-se a equação 4.

$$
\overline{CE}_k = \frac{\sum_{c=1}^{T} CE_{ck}}{T}
$$
 (4)

Onde:

 $\overline{CE}_k$  é a média em CE da área de avaliação  $k$ ;

 $CE_{ck}$  é a nota bruta em CE do curso de graduação c da área de avaliação k; e

T é o número de cursos de graduação da área de avaliação k.

Em seguida, calcula-se o desvio-padrão nacional de cada área de avaliação k em FG e CE. Para o cálculo do desvio-padrão nacional da área de avaliação k na Formação Geral utiliza-se equação seguinte:

$$
S_{FG_k} = \sqrt{\frac{\sum_{c=1}^{T} \left( FG_{ck} - \overline{FG}_k \right)^2}{T - 1}}
$$
(5)

Onde:

 $S_{FGk}$  é o desvio-padrão em FG da área de avaliação k;

 $FG_{ck}$ é a nota bruta em FG do curso de graduação c da área de avaliação k;

 $FG_{k}$  é a média de FG da área de avaliação k; e

T é o número de cursos de graduação da área de avaliação k.

Para o cálculo do desvio-padrão nacional da área de avaliação k no Componente Específico utiliza-se a equação seguinte.

$$
S_{CE_k} = \sqrt{\frac{\sum_{c=1}^{T} \left( CE_{ck} - \overline{CE}_{k} \right)^2}{T - 1}}
$$
(6)

Onde:

 $S_{CFk}$  é o desvio-Padrão em CE da área de avaliação k;

 $CE_{ck}$  é a nota bruta em CE do curso de graduação c da área de avaliação  $k$ ;

 $\overline{CE}_k$  é a média em CE da área de avaliação k; e

T é o número cursos de graduação da área de avaliação k.

O próximo passo consiste em se calcular os afastamentos padronizados em FG e CE de cada curso de graduação c. Para o cálculo do afastamento padronizado na Formação Geral utiliza-se a equação a seguir:

$$
Z_{FG_{\varepsilon}} = \frac{FG_{ck} - FG_{k}}{S_{FG_{k}}}
$$
\n(7)

Onde:

 $Z_{FGc}$  é o afastamento padronizado em FG do curso de graduação  $c$ ;

 $FG_{ck}$ é a nota bruta em FG do curso de graduação c da área de avaliação k;

 $\overline{FG}_{k}$  é a média em FG da área de avaliação k; e

 $S_{FGk}$  é o desvio-padrão em FG da área de avaliação k.

Para o cálculo do afastamento padronizado no Componente Específico utiliza-se a seguinte equação:

$$
Z_{CE_{c}} = \frac{CE_{ck} - CE_{k}}{S_{CE_{k}}}
$$
\n(8)

Onde:

*ZCEc* é o afastamento padronizado em CE do curso de graduação *c*;

*CEck* é a nota bruta em CE do curso de graduação *c* da área de avaliação *k*;

é a média em CE da área de avaliação *k*; e

*SCEk* é o desviopadrão em CE da área de avaliação *k*.

Para que todos os cursos de graduação tenham suas notas de FG e CE numa escala de 0 (zero) a 5 (cinco), efetua‐se a interpolação linear, obtendo‐se, assim, respectivamente, as Notas Padronizadas de FG e CE de cada curso de graduação c. Os cursos de graduação com afastamento padronizado menor que -3 e maior que +3 recebem nota padronizada igual a 0 (zero) e 5 (cinco), respectivamente, e não são utilizadas como mínimo ou máximo no cálculo do Conceito Enade, por serem considerados discrepantes (outliers) em relação aos demais.

No que se refere à Formação Geral, utiliza-se a equação seguinte:

$$
NP_{FG_{\varepsilon}} = 5 \cdot \left( \frac{Z_{FG_{\varepsilon}} - Z_{FG_{\varepsilon}} \min}{Z_{FG_{\varepsilon}} \max - Z_{FG_{\varepsilon}} \min} \right)
$$
 (9)

Onde:

 $NP_{EGC}$  é a nota padronizada em FG do curso de graduação c;

 $Z_{FGC}$  é o afastamento padronizado em FG do curso de graduação c;

Z<sub>FGk</sub>min é o afastamento padronizado mínimo em FG da área de avaliação k; e

Z<sub>FGk</sub>max é o afastamento padronizado máximo em FG da área de avaliação k.

Para a obtenção da nota padronizada do curso de graduação c referente ao Componente Específico utiliza-se a equação a seguir:

$$
NP_{CE_c} = 5 \cdot \left(\frac{Z_{CE_c} - Z_{CE_k} \text{min}}{Z_{CE_k} \text{max} - Z_{CE_k} \text{min}}\right) \tag{10}
$$

Onde:

 $NP<sub>CEC</sub>$  é a nota padronizada em CE do curso de graduação c;

 $Z_{C_{FC}}$  é o afastamento padronizado em CE do curso de graduação  $c$ ;

 $Z_{CE}$ min é o afastamento padronizado mínimo em CE da área de avaliação  $k$ ; e

 $Z_{CFk}$ max é o afastamento padronizado máximo em CE da área de avaliação k.

#### 6. FÓRMULA DO CONCEITO ENADE

A Nota dos Concluintes no Enade do curso de graduação c (NC<sub>c</sub>) é a média ponderada das notas padronizadas do respectivo curso de graduação em FG e CE, sendo 25% o peso da Formação Geral e 75% o peso do Componente Específico da nota final, como mostra a equação 11.

$$
NC_c = 0.25 \cdot NP_{FG_c} + 0.75 \cdot NP_{CE_c}
$$
 (11)

Onde:

NCc é a nota dos concluintes no Enade do curso de graduação c;

NPFGc é a nota padronizada em FG do curso de graduação c; e

NP<sub>CEC</sub> é a nota padronizada em CE do curso de graduação c.

O Conceito Enade é uma variável discreta que assume valores de 1 a 5, resultante da conversão da Nota dos Concluintes no Enade do curso de graduação  $c$  (NC<sub>c</sub>), realizada conforme definido na Tabela 1.

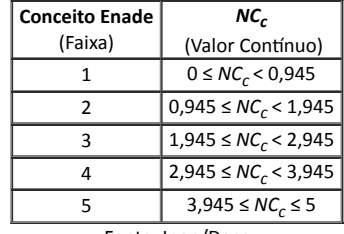

### TABELA 1 – Parâmetros de conversão do  $NC_c$  em Conceito Enade

Fonte: Inep/Daes

## Equipe Técnica

Mariangela Abrão Robson Quinĕlio

Ulysses Tavares Teixeira

De acordo,

## Suzi Mesquita Vargas

## Coordenadora de Estatísticas e Indicadores da Educação Superior

Renato Augusto dos Santos

## Diretor de Avaliação da Educação Superior - substituto

## 7. NOTAS EXPLICATIVAS

1 Para esclarecimentos adicionais sobre o procedimento de cálculo da nota final dos estudantes no Enade, consultar a Nota Técnica nº 12/2017/CGCQES/DAES, disponível em: <http://download.inep.gov.br/educacao\_superior/enade/legislacao/2015/nota\_tecnica\_n12\_2017\_cgcqes\_daes\_calculo\_da\_nota\_final\_do\_enade.pdf>.

<sup>2</sup> As Notas Gerais dos cursos, incluindo o desempenho médio dos estudantes em FG e CE, são divulgadas no portal do Inep em conjunto às demais notas em formato bruto (GER<sub>ck</sub>) e padronizado (NP<sub>GERc</sub>), embora não sejam utilizadas no cálculo do Conceito Enade. Seus cálculos são realizados a partir da ponderação com 25% do peso para FG e 75% para CE e seguem os mesmos procedimentos de padronização e reescalonamento descritos na seção 4 desta nota técnica.

## 8. ANEXO I - ÁREAS DE AVALIAÇÃO DO ENADE EM 2015

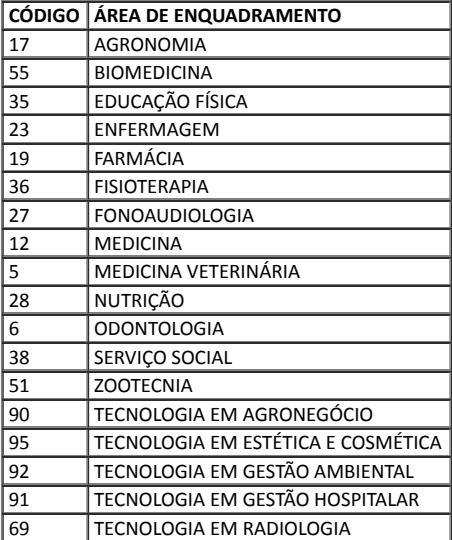

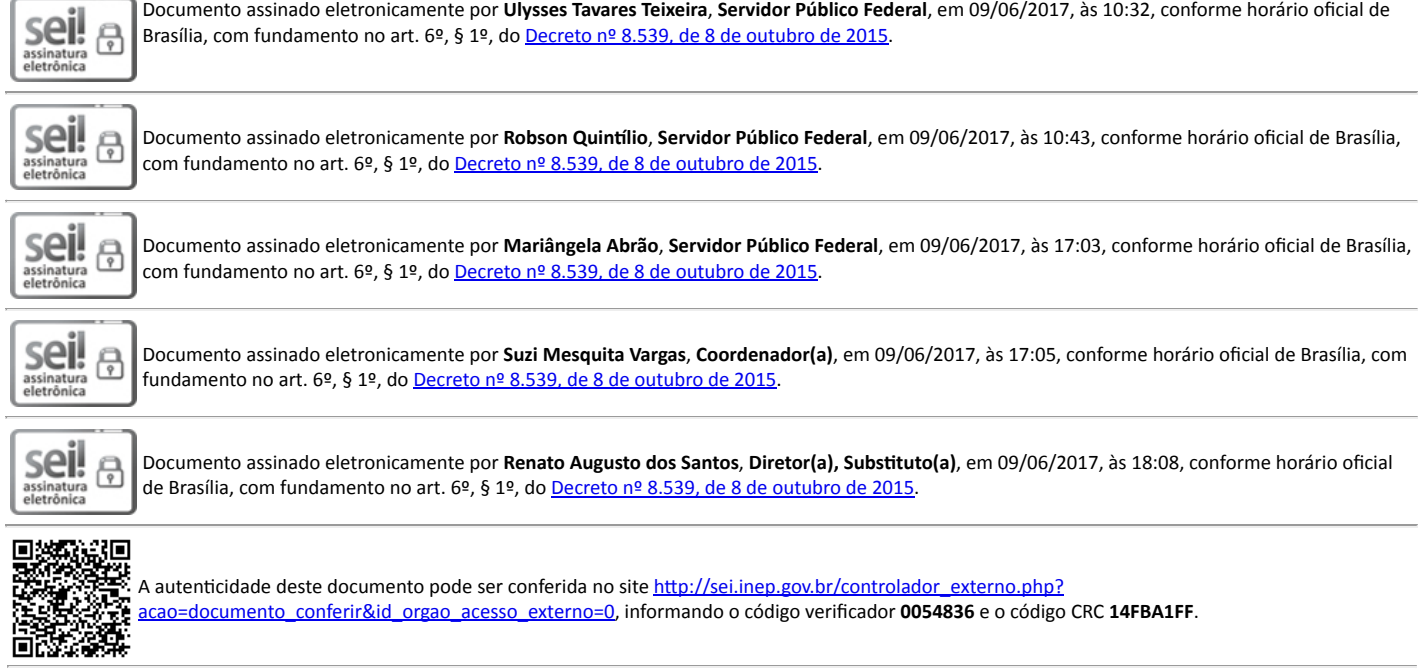

Transition en 1980-2008. El nº 20036.004395/2017-64 SEI nº 0054836 SEI nº 0054836